# Construcción de un software para experimentar en técnicas de modelado y simulación de existencias

Ana Gómez Codutti, Sonia I. Mariño, Maria V. Lopez Departamento de Informática. Facultad de Ciencias Exactas y Naturales y Agrimensura. Universidad Nacional del Nordeste. 9 de Julio Nº 1449. CP: 3400. Corrientes. Argentina.

#### **Resumen**

Se describe un software orientado a apoyar el aprendizaje de modelado y simulación de um problema de existencias. El simulador se diseñó y construyó orientado a fines pedagógicos para su utilización en la asignatura "Modelos y Simulación" para facilitar la generación de prácticas interactivas y diversos experimentos con finalidades de estudios comparativos. El trabajo se compone de cuatro secciones. En la primera sección se sintetiza contexto educativo en el que se encuadra el trabajo. La segunda sección resume la metodologia aplicada. En la tercera sección se describe el caso de estudio tratado y las funcionalidades del producto generado. Para finalizar se mencionan consideraciones a modo de conclusiones preliminares.

**Palabras clave:** Modelos y simulación. Modelos de existencias. Experimentación, informática educativa.

#### **1. Introducción**

La Educación Superior debe enfrentarse a cambios, tanto en los profesores como en los estudiantes, requiriendo la adaptación a nuevos procesos de enseñanza-aprendizaje basados en el desarrollo de competencias genéricas y específicas (Romero et al., 2012). En este sentido, Castellanos González et al. (2011) consideran la aplicación de los métodos activos de enseñanza, esencialmente el desarrollo del Aprendizaje Basado en Problemas (ABP) o "Problems Based Learning, PBL", dirigido a la formación de competencias de los estudiantes y a la aplicación del razonamiento y la búsqueda de soluciones a las necesidades reales. Con base

en los fundamentos constructivistas de la educación, el ABP se constituye como una opción viable para contrarrestar los problemas que conlleva la enseñanza tradicional atendiendo a que promueve habilidades de pensamiento necesarias para el aprendizaje significativo de contenidos (Pantoja Castro y Covarrubias Papahiu, 2013).

En la asignatura optativa "Modelos y Simulación", se desarrolla un proyecto de docencia e investigación (Mariño y López, 2008; Mariño y López, 2013) y en que se enmarca el trabajo que se describe, pertenece al plan de estudios de la carrera de Licenciatura en Sistemas de Información de la Facultad de Ciencias Exactas y Naturales y Agrimensura de la Universidad Nacional del Nordeste (FaCENA-UNNE).

El plan de estudios de la mencionada carrera describe un conjunto de conocimientos, habilidades y actitudes que definen el perfil profesional de los graduados. Entre éstas se encuentra la habilidad para el manejo sistemas de simulación computarizados, que junto a la capacidad para modelizar, constituyen el objeto de estudio de la asignatura. A fin de lograr la conexión con el campo profesional y disciplinar, se busca introducir en el desarrollo de las clases, ejemplos basados en situaciones reales de dominio técnico o académico/científico, para ilustrar a los futuros graduados cómo estos problemas pueden resolverse empleando los temas abordados en la asignatura.

Los contenidos del programa de la asignatura pertenecen al campo de la Matemática Aplicada. Siguiendo a Gil Chaveznava (2007), es posible afirmar que los contenidos impartidos complementan la formación de los

Licenciados en Sistemas de Información. Se brinda a los alumnos conocimientos sobre el desarrollo de modelos de tipo matemático, los cuales son utilizados para simular una amplia gama de sistemas reales. Estos conocimientos deben necesariamente ser complementados con los adquiridos en otras asignaturas (lenguajes de programación, paradigmas de desarrollo, técnicas de análisis de sistemas, cálculo de probabilidades y estadística) para resolver los Trabajos Prácticos propuestos.

Por lo expuesto, se requiere un razonamiento inteligente por parte de los alumnos para seleccionar aquellos lenguajes y modelos que mejor se adapten a la resolución del problema que se les presenta. Además, se pretende propiciar un espacio para la generación de un trabajo original y creativo que propicie en los alumnos la utilización de las distintas herramientas tecnológicas y los conocimientos con los que dispone, a partir de un proceso de aprendizaje que se inició al comenzar la Carrera. La Tabla 1 ilustra el número de alumnos inscriptos, cursantes, regulares y promocionales en los ciclos lectivos 2005 a 2012 de la asignatura.

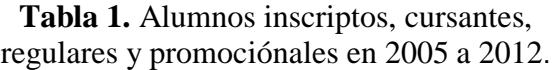

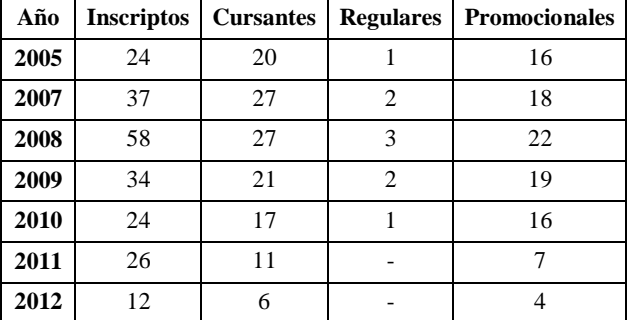

Se lleva a cabo una integración con otras asignaturas del plan de estudios, logrando así la interconexión entre los contenidos de diversas ciencias, combinando de manera inteligente los elementos de unas asignaturas con los de otra para el análisis del objeto de estudio, en este caso los modelos de simulación. La integración vertical de los contenidos se logra con la aplicación de conceptos estudiados y tratados

profundamente en asignaturas previas del plan de estudios: Programación I a IV, Probabilidad y Estadística, Investigación Operativa (Optativa I), Laboratorio de Programación. Para establecer el nexo vertical se aborda el estudio de un objeto (modelos de simulación) basado en conocimientos previos, pero con mayor extensión, relacionada con el desarrollo del estudiante en el tiempo.

Resulta de importancia establecer un contacto fluido con otras áreas que integran el currículo, a fin de determinarlas para saber qué necesidades a hay que cubrir, y adecuar los procedimientos didácticos que mejor resultado brinden para lograr el fin común.

El establecimiento de nexos horizontales y verticales en la carrera permite guardar cierta secuencia temporal, lógica y pedagógica en la presentación de temas interrelacionados o que se complementen, aunque pertenezcan a disciplinas distintas (Matemática, Informática). Asimismo, permite evitar la presentación de puntos de vista diferentes o reiteraciones, que no se sustenten en la adquisición de un nuevo aprendizaje o la transferencia a otro objeto de estudio.

Los principios de evaluación educativa expuestos por De Vincenzi y De Angelis (2008), son similares a la propuesta abordada en la asignatura: i) Integradora. No se constituye de una instancia de evaluación de apartados estancos. Es decir, las sucesivas unidades didácticas están vinculadas y son evaluadas en un continuo. ii) Congruente con la modalidad de trabajo desarrollada en clase. Las series de trabajos prácticos y de laboratorio preparan a los estudiantes para un desempeño en el proceso evaluativo.

Por otra parte, entre algunos antecedentes de trabajos vinculados a la modelización y simulación de problemas de existencias se mencionan los descriptos en Bogado et al. (2010), Mariño et al. (2012), Primorac et al. (2010), Rodríguez Martínez y Boix Ruiz, (2011). En este trabajo se describen los resultados obtenidos mediante la implementación de un modelo y su correspondiente simulación aplicada a una

abstracción de un problema de existencia como representación del ABP.

## **2. Metodología**

En esta sección se expone la metodología elaborada ad-hoc y basada en Mariño y López (2009) y Mariño y López (2012), propuesta para el diseño y construcción del software de simulación desarrollado en el ámbito de la asignatura Modelos y Simulación. Consta de las siguientes etapas:

Etapa 1. Análisis.

- Estudio de factibilidad: Consiste en una estimación de recursos necesarios y escenarios posibles. Permite establecer claramente los límites del software de simulación y su integración con otros entornos similares aplicables en la asignatura. Primeramente como paso fundamental y previo a la etapa de selección de la herramienta, se observaron las necesidades del sistema y que aplicabilidad tendría, para luego acotar más el espectro que definiría los posibles lenguajes o herramientas que serian utilizados a tal efecto.
- Definición de los destinatarios Los destinatarios son los alumnos de la asignatura "Modelos y Simulación". Realizada la delimitación geográfica, se puede decir que el software podrá ser utilizado en los laboratorios de informática de la institución, como así también en los domicilios de los alumnos, convirtiéndose de esta manera en una herramienta de apoyo eliminando restricciones espacio-temporales.
- Identificación de los requerimientos: En esta etapa de la construcción de simulador, se establece de manera clara y precisa el conjunto de requisitos que debe satisfacer el software. Desde el punto de vista del rendimiento, debe generar series de números pseudoaleatorios y muestras artificiales en ciclos muy breves de tiempo.

Etapa 2. Diseño.

- Definición de la arquitectura general o  $\bullet$ infraestructura: Desde el punto de vista de la arquitectura o infraestructura sobre la cual se ejecuta el software, se requiere una computadora con sistema operativo. En este caso en particular los procedimientos se ejecutan con el software MatLAB.
- Diseño del entorno: Se contemplan  $\bullet$ características como la interactividad y la definición del objetivo de implementación. En el diseño de las interfaces se deben considerar la comunicación y su especificación en el desarrollo de aplicaciones de simulación.
- Definición de la fuente de datos: Con la  $\bullet$ finalidad de modelizar y simular un problema se debe contar con un conjunto de datos. En este trabajo los datos se obtuvieron de una entrevista realizada con un empleado de la organización tomada como referencia para el desarrollo del mismo.
- Selección y evaluación de herramientas: El análisis de las herramientas de software permite obtener una visión más concreta de las funcionalidades y características más importantes de las mismas, e identificar cuáles posibilitan dar un enfoque más sencillo y practico de los problemas de simulación abordados. Para la construcción del simulador se evaluaron una diversidad de herramientas de programación MatLAB, Maple, FreeMat, Scilab, Mathematica, Octave, Python, entre otros, seleccionándose finalmente MatLAB. Se ha optado por este lenguaje de programación, porque provee un entorno de desarrollo con herramientas graficas y facilidades que ayudan a la productividad al momento de programar las funciones y presentar resultados.
- Delimitación del modelo de simulación:  $\bullet$ en este trabajo se aborda la modelización y simulación de stock asociado a los costos de inventario de una famosa marca de gaseosas que se comercializa, de la línea cola en particular, mediante la determinación de una cantidad de existencias iniciales.

Etapa 3. Desarrollo.

Desarrollo del Modelo: Dado que el modelo de simulación para resolver el problema planteado es estocástico, se requieren generar valores de las variables aleatorias de las distribuciones de probabilidad empleadas en el mismo que representan la cantidad de productos/ventas a simular. Estas variables aleatorias pueden obtenerse si se cuenta con un generador de números pseudoaleatorios uniformes y un método o función que transforme estos números en valores de las distribuciones de probabilidad deseada. Como generador de números pseudoaleatorios se ha utilizado el método Multiplicativo de Congruencias y para obtener las muestras artificiales se ha empleado el Método de los Números Índice. Se aplicó la prueba de hipótesis Chi Cuadrado para verificar que las series de números pseudoaleatorios provengan de una distribución uniforme.

Se generaron los siguientes informes: Por cada día:

- Existencia inicial.
- Venta.
- Demanda.
- Demanda insatisfecha.
- Demora.
- Día de reposición.
- Existencia Final.

Por fin de cada experimento de simulación:

- Total de ventas obtenidas.
- Total de pérdidas obtenidas.

Por fin del estudio de simulación:

- Total de ventas de la simulación.
- Total de pérdidas de la simulación.
- Existencia inicial óptima.
- $\bullet$ Verificación del código: Finalizado el desarrollo se verificó el correcto funcionamiento del simulador. Se debe efectuar una validación completa del modelo mediante procesamientos de longitud arbitraria, a la luz de los cuales se realizarán discusiones de

tipo teórico, práctico, estadístico, lógico, entre otros.

Diseño de los experimentos: La experimentación tiene como principal objetivo encontrar la combinación de valores de parámetros que optimicen la variable de interés. Implica aspectos de eficiencia y se relaciona a cómo llevar a cabo cada experimento. La ejecución del método de simulación permite obtener los resultados definidos como respuestas del modelo. Se diseñaron distintos escenarios (para ingresar y seleccionar parámetros), luego se realizaron las corridas, y las salidas se sistematizaron en una tabla resumen.

#### **Etapa 4. Implementación.**

La implementación proporciona información de realimentación. La presentación de versiones constituye un medio de obtener datos para refinar el software y asegurar al finalizar el proyecto que el resultado cubra los requerimientos.

- $\bullet$ Ejecución del procesamiento: Desarrollado el modelo se procedió a la experimentación del mismo
- Análisis de resultados de la simulación:  $\bullet$ Se realizó un análisis de los datos generados por la computadora a partir del modelo simulado.
- Validaciones internas: Finalizado el desarrollo, se verifica el correcto funcionamiento
- Documentación: La documentación se relaciona con el proceso de desarrollo, operación e implantación del modelo de simulación, permitiendo incrementar la vida útil del mismo.
- Actualización y mantenimiento del  $\bullet$ sistema: Se prevé considerando modificaciones: i) en función de nuevos requerimientos o cambios en la administración de la información y ii) por fallas detectadas en el uso.
- Implementación: Se desarrollaron pruebas de validación con integrantes de la asignatura. Se aplicará a los alumnos del

ciclo lectivo 2013 a fin de generar información de realimentación.

## **3. Descripción del caso de estudio**

En esta sección se presenta un caso de estudio para la construcción de un modelo de existencias programado en MatLAB, y su correspondiente simulación. El ejemplo expuesto se propone como una representación de Aprendizaje Basado en Problemas.

En relación a los modelos de existencias, las empresas mantienen inventarios de materias primas y de productos terminados. Puesto que estos inventarios representan frecuentemente una considerable inversión, las decisiones con respecto a las cantidades de existencias o inventario son importantes. Estos modelos y la descripción matemática de los sistemas de inventario constituyen una base para estas decisiones (Bellini, 2004).

En general, se admite que existe un problema de inventario cuando es necesario tener almacenado un conjunto de recursos útiles, en algún período de tiempo, con el propósito de satisfacer unas determinadas necesidades. Estas necesidades se pueden tener cubiertas acumulando una gran cantidad de existencias, lo que conduce a tener inmovilizado un gran capital.

Se supone que tanto la demanda diaria del artículo en cuestión como el tiempo de reaprovisionamiento (tiempo que transcurre desde que se hace la petición por parte de empresa hasta que el pedido llega) son aleatorios. Así pues, el procedimiento de simulación de un modelo de inventario consistirá en, fijado un "punto de pedido" y una "cantidad pedida en cada reabastecimiento", simular el modelo para un período determinado de tiempo y calcular el costo total. Posteriormente, se hace variar el "punto de pedido" y la "cantidad pedida en cada reabastecimiento", y de esta forma se analizan los costos en función de ambas variables (Pardo y Valdés, 1987).

Los factores a controlar en un modelo de inventario son:

Momento en el que se decide realizar un nuevo pedido (punto de pedido);

Cantidad a pedir en cada reabastecimiento.

A partir del siguiente planteo del problema, se esbozan a continuación el modelo y su correspondiente simulación.

Planteamiento del problema: Un reconocido supermercado de la ciudad, desea analizar los costos de inventario de una famosa marca de gaseosas que comercializa, de la línea cola en particular, mediante la determinación de una cantidad de existencias iniciales apropiada. Se sabe que:

- El número de unidades demandadas  $\bullet$ diariamente de dicho producto es una variable con Distribución de Probabilidad Normal, con una media de 50 unidades por día y una desviación típica de 10 (Tabla 2).
- El punto de pedido se encuentra fijado en 60 unidades, de modo que, cuando las existencias sean menores a dicho valor, se realiza un pedido de 100 unidades, el cual, a partir del momento de su llegada puede ser utilizado para satisfacer la demanda.
- $\bullet$ La demora en la entrega de pedidos, sigue la Distribución de Probabilidad que se expone en la Tabla 3:
- $\bullet$ Se comienzan las actividades con una existencia inicial de 200 unidades.

Se desea:

- $\blacksquare$ Determinar e informar, por cada día: existencia inicial, demanda, venta, demanda insatisfecha, demora, día de reposición y existencia al final.
- $\bullet$ Mostrar una leyenda cada vez que se realiza un pedido y se recibe una reposición.
- Ejecutar la simulación del problema  $\bullet$ durante N días, y detener el experimento en el caso de que la pérdida por agotamiento de existencias en alguna de las corridas sea menor o igual a 25 unidades, mostrando cuál fue la existencia inicial correspondiente. Si la pérdida resulta mayor a 25, se debe incrementar la existencia inicial en la misma cantidad de

unidades y volver a ejecutar el experimento.

Por fin de la simulación, se informa el  $\bullet$ total de ventas obtenidas y el total de pérdidas.

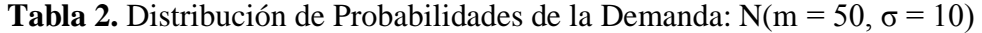

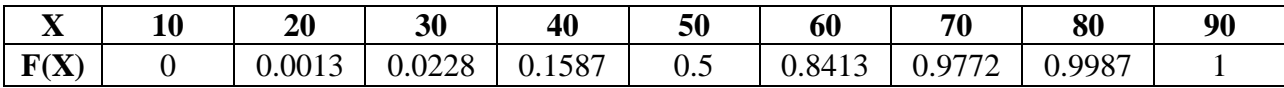

**Tabla 3.** Demora de entrega.

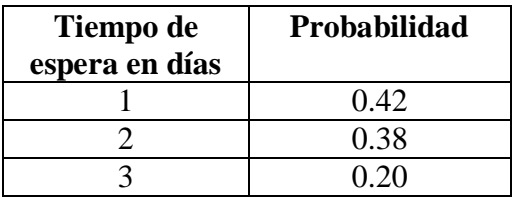

#### **4. Resultados obtenidos**

La Fig. 2 ilustra la interfaz construida para iniciar el proceso de simulación. Se definieron como variables de entrada: los parámetros para el método generador de números pseudoaleatorios (elemento semilla, parâmetro p y t del método multiplicativo, módulo y la extensión de la simulación). La Fig. 3 ilustra los resultados proporcionados por el simulador.

Los resultados de la simulación se exponen en la Tabla 4. Donde cada fila corresponde a um experimento realizado, n; indica la extensión de la simulación. Tantoa para la demora como para la demanda se establecieron distintos valores de los parâmetros del generador de números pseudoaleatorio seleccionado. Las tres últimas columnas muestran los valroes de ventas, perdidas y Existencia Inicial con pérdida menor a 25.

| N   |      |               |    | Parámetros del Generador de Nº |        |        | Total de   | Total     | Existenc |
|-----|------|---------------|----|--------------------------------|--------|--------|------------|-----------|----------|
|     |      |               |    | Pseudoaleatorios               | Ventas | de     | ia Inicial |           |          |
|     |      | Demora        |    | Demanda                        |        | Pérdid | con        |           |          |
|     | sem1 | $\mathbf{p1}$ | t1 | sem <sub>2</sub>               | p2     | t2     |            | <b>as</b> | pérdida  |
|     |      |               |    |                                |        |        |            |           | $<$ 25   |
| 50  | 5129 | 11            | 6  | 7412                           | 19     | 20     | 184020     | 13590     | 1975     |
| 60  | 641  | 53            | 28 | 8776                           | 11     | 44     | 296040     | 20380     | 2575     |
| 30  | 5513 | 27            | 16 | 9867                           | 13     | 6      | 22935      | 1775      | 550      |
| 75  | 2867 | 59            | 30 | 5134                           | 27     | 12     | 481470     | 31960     | 3300     |
| 100 | 9875 | 21            | 40 | 8513                           | 67     | 24     | 929500     | 60860     | 4675     |

**Tabla 4.** Resumen de experimentos realizados

|                                         |                                                        | UNIVERSIDAD NACIONAL DEL NORDESTE |            |                                                                                                    |                                     |                                                                                                    |                        |            |  |  |
|-----------------------------------------|--------------------------------------------------------|-----------------------------------|------------|----------------------------------------------------------------------------------------------------|-------------------------------------|----------------------------------------------------------------------------------------------------|------------------------|------------|--|--|
|                                         | Facultad de Ciencias Exactas y Naturales y Agrimensura |                                   |            |                                                                                                    |                                     |                                                                                                    |                        |            |  |  |
| Licenciatura en Sistemas de Información |                                                        |                                   |            |                                                                                                    |                                     |                                                                                                    |                        |            |  |  |
| Cátedra: Modelos v Simulación           |                                                        |                                   |            |                                                                                                    |                                     |                                                                                                    |                        |            |  |  |
| Tema: Semina<br>Año: 2012               | *** RESULTADOS DE LA SINULACION ***                    |                                   |            |                                                                                                    |                                     |                                                                                                    |                        |            |  |  |
| Alumna: Góm                             | Dıa                                                    | Exis.Inic                         |            |                                                                                                    | Demanda Venta Dem Insatisf.         | Demora                                                                                                    | Dia Rep                | Exis.Fin   |  |  |
|                                         | $\lambda$                                              | 200<br>$2 \t140$                  | 60.<br>SO. | <u>. 여러 100 - 100 - 100 - 100 - 100 - 100 - 100 - 100 - 100 - 100 - 100 - 100 - 100 - 100 - 100 - 100 - 100 - 100 - 100 - 100 - 100 - 100 - 100 - 100 - 100 - 100 - 100 - 100 - 100 - 100 - 100 - 100 - 100 - 100 - 100 - 100 </u> | $\alpha$<br>$50 - 50$<br>$^{\circ}$ | $^{\circ}$<br>$\bullet$                                                                                                    | $^{\circ}$<br>$\sigma$ | 14G<br>90. |  |  |
| *** PRESIONE                            |                                                        | 3 90                              | 60.        |                                                                                                    | $^{\circ}$                          | $\mathbf{z}$                                                                                                    | s.                     | 30         |  |  |
|                                         | $4 -$                                                  | 30                                | 40.        |                                                                                                    | $30 - 1$<br>10                      | $\mathbf{z}$                                                                                                    | 6.                     | $^{\circ}$ |  |  |
|                                         | s.                                                     | 10O                               | 60.        | 60.                                                                                                    | $^{\circ}$                          | з                                                                                                    | 8                      | 40.        |  |  |
|                                         | 6                                                      | 1.40                              | 60.        | 60.                                                                                                    | $^{\circ}$                          | $\Omega$                                                                                                    | ۰                      | 80         |  |  |
|                                         | $\mathcal{P}$                                          | 80                                | 20.        | 79.                                                                                                    | $^{\circ}$                          | $\overline{\mathbf{3}}$ and $\overline{\mathbf{3}}$ and $\overline{\mathbf{3}}$ and $\overline{\mathbf{3}}$ and $\overline{\mathbf{3}}$ and $\overline{\mathbf{3}}$ and $\overline{\mathbf{3}}$ and $\overline{\mathbf{3}}$ and $\overline{\mathbf{3}}$ and $\overline{\mathbf{3}}$ and $\overline{\mathbf{3}}$ and $\overline{\mathbf{3}}$ and $\overline{\mathbf{3}}$ and $\overline{\mathbf{3}}$ a | xо.                    | 10         |  |  |
|                                         | 8.                                                     | <b>A 10</b>                       | SG.        | so.                                                                                                    | $^{\circ}$                          | $\Omega$                                                                                                    | $\circ$                | 60         |  |  |
|                                         | $\bullet$                                              | - 60                              | SG.        | so.                                                                                                    | $\circ$                             | $\mathbf{L}$                                                                                                    | χG                     | 1O         |  |  |
|                                         |                                                        | $10 \t 210$                       | SO.        | so.                                                                                                    | $^{\circ}$                          | $^{\circ}$                                                                                                    | $^{\circ}$             | 160        |  |  |
|                                         | Total de Pérdidas obtenidas: 10                        |                                   |            |                                                                                                    |                                     |                                                                                                    |                        |            |  |  |
|                                         | Total de Ventas obtenidas: 540                         |                                   |            |                                                                                                    |                                     |                                                                                                    |                        |            |  |  |

**Figura 1.** Interfaces del simulado

## **5. Consideraciones finales**

En este trabajo se describió y construyó un modelo de simulación aplicado a uma abstracción de un problema de existencias para la comercialización de un producto en un supermercado.

La implementación e inclusión del simulador en el EVEA de la asignatura constituirá un elemento que permitirá propiciar prácticas interactivas, y la elaboración de diversos experimentos con finalidades de estudios comparativos y didácticos. Además, brinda escenarios alternativos para apoyar la toma de decisiones en un tema de interés de la organización, la gestión eficaz de inventarios para maximizar ganancias y disminuir costos.

La experiencia descrita en este trabajo permite afirmar que la Simulación posibilita construir modelos de sistemas reales factibles de manipulaciones que serían imposibles de realizar sobre el sistema original por diversas razones, brindando información necesaria para analizar su comportamiento y así ayuda a tomar mejores decisiones.

### **Referencias**

Bellini, M. F. (2004). Sistemas de Inventarios. Curso "Investigación de operaciones". Escuela de Administración y Contaduría. Universidad Santa María. Caracas. Venezuela. [en línea]. Recuperado el 11 de diciembre de 2012, de http://www.investigacion-

operaciones.com/inventarios\_EOQ.htm. Bogado, N., López, M. V., Mariño, S. I.

- (2010). Simulando modelos de existencias en la asignatura Modelos y Simulación. Anales del Congreso virtual BTM Web 2010. 16 de Agosto al 17 de Septiembre de 2010. Punta del Este. Uruguay.
- Castellanos González, L., Hernández Fereira, A., Goytisolo Espinosa, R. (2011). Cómo Formar y Evaluar las Competencias a través de los Proyectos Formativos en las Disciplinas de las Carreras de Ingeniería. Latin American and Caribbean Journal of Engineering Education, Vol. 5(2), pp. 6-14.
- De Vincenzi, A., De Angelis, P. (2008): La evaluación de los aprendizajes de los alumnos. Orientaciones para el diseño de instrumentos de evaluación. Revista de Educación y Desarrollo, 8:17-22 pp.
- Gil Chaveznava, P. (2007): Diseño curricular y los diversos modelos educativos.

Universidad Autónoma Metropolitana. Unidad Iztapalapa. México D. F.

- Mariño, S. I., López. M. V. (2008). Un Proyecto de Docencia, Extensión e Investigación en la asignatura Modelos Y Simulación. Anales del X Workshop de Investigadores en Ciencias de la Computación. X WICC. ISBN: 978-950- 863-863-101-5.
- Mariño, S. I., López. M. V. (2009). Propuesta Metodológica para la Construcción de Software Educativo en la Asignatura Modelos y Simulación. Anales de XXII ENDIO y XX EPIO.
- Mariño, S. I., López, M. V. (2013). Experiencias derivadas de la representación, modelización y construcción de simuladores en los ciclos lectivos 2011 - 2012. Anales del XV Workshop de Investigadores en Ciencias de la Computación, 1041-1045.
- Mariño, S. I., López, M. V., Longoni, M. G., Velázquez, N., Román, A. (2012). Simulación y experimentación de modelos de existencias. Un caso orientado a ventas por catálogo. Revista Investigación Operativa, 33,14. Sección "Educación". Escuela de Perfeccionamiento en Investigación Operativa "Isidoro Marín". ISSN: 0329-7322.
- Mariño, S. I., Lopez, M. V. (2012). Material Didáctico de la cátedra Modelos y Simulación. FaCENA. UNNE. Inédito. Corrientes. Argentina.
- Pantoja Castro, J. C., Covarrubias Papahiu, P. (2013). La enseñanza de la Biología en el bachillerato a partir del Aprendizaje Basado en Problemas (ABP). Perfiles Educativos. vol. XXXV, núm. 139, IISUE-UNAM, pp. 93-109.
- Pardo, L., Valdés, T. (1987). Simulación. Aplicaciones prácticas en la empresa. Ed. Díaz de Santos S. A. Madrid. España.
- Primorac, C. R., Mariño, S. I., López, M. V. (2010). Simuladores para afianzar conceptos de modelos de existencias. Un caso de estudio. Anales del V Congreso de Tecnología en Educación y Educación en Tecnología (TE&ET 2010). Mayo de 2010.

El Calafate. Santa Cruz. Argentina. ISBN 978-987-1242-42-9.

- Rodríguez Martínez, R., Boix Ruiz, P. (2011). La simulación aplicada a la gestión de existencias. [en línea]. Recuperado el 11 de diciembre de 2012, de [http://www.rumbosistemas.es/artmenu/138](http://www.rumbosistemas.es/artmenu/138-simulacion-en-gestion-de-stocks) [-simulacion-en-gestion-de-stocks.](http://www.rumbosistemas.es/artmenu/138-simulacion-en-gestion-de-stocks)
- Romero, F. P., Fuensanta, A, Baeza, M. T., Carrión, M., Dios, F., Elvira, A. R., Samper, J. A., Sánchez, L. (2012). Las jornadas de acogida como plataforma para el desarrollo de competencias genéricas y específicas para los estudiantes de nuevo ingreso. XX Congreso Universitario de Innovación Educativa en las Enseñanzas Técnicas Las Palmas de Gran Canaria, 18 a 20 de julio de 2012.